# CSE1030 – Introduction to Computer Science II

Lecture #13

Graphical User Interface II

### Goals for Today

- Theoretical
  - Model View Controller architecture
- Practical
  - Introduction to Games

CSE1030 2

### CSE1030 – Lecture #13

- Review
- MVC
- Game Programming
- We're Done!

# Java GUI Programming Goals The objective is to become "familiar" with the parts of a Java GUI program The size of the API makes learning GUI programming difficult There's a whole 3<sup>rd</sup> year course just on Java GUI programming (CSE3461) For now, Tinker with the Demo programs Use the Demo programs as a basis for your GUI programs

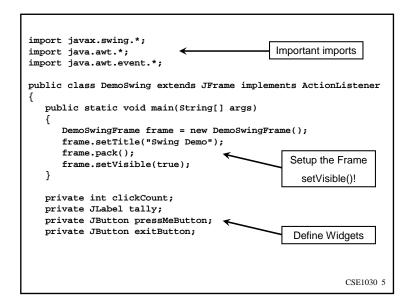

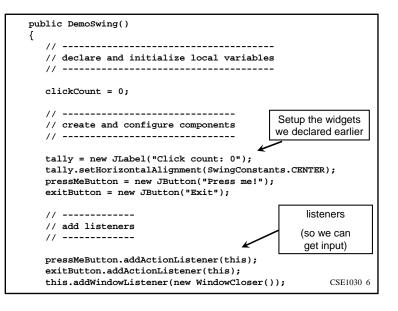

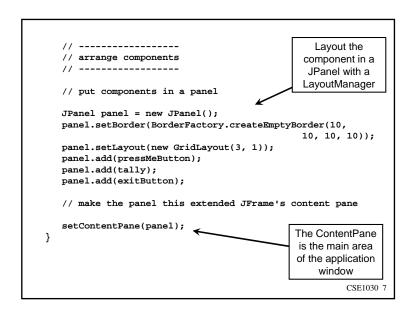

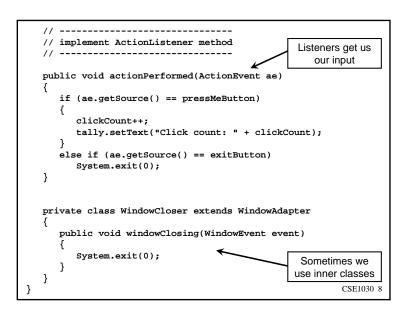

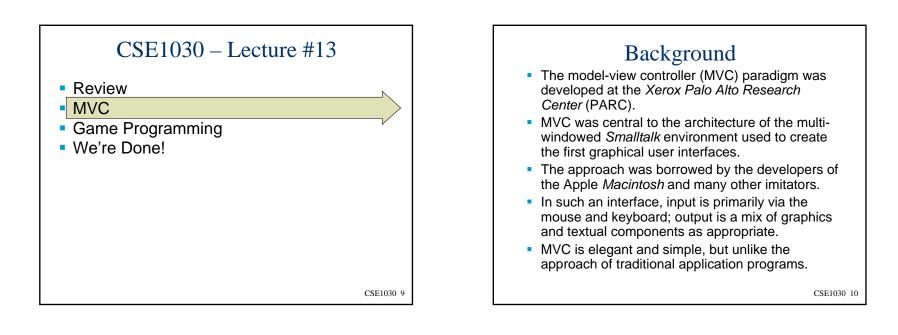

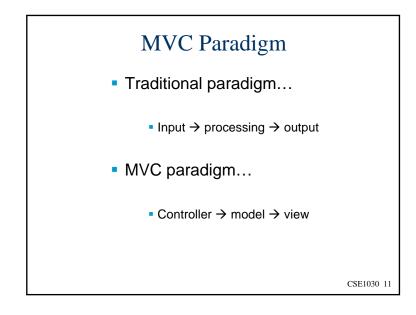

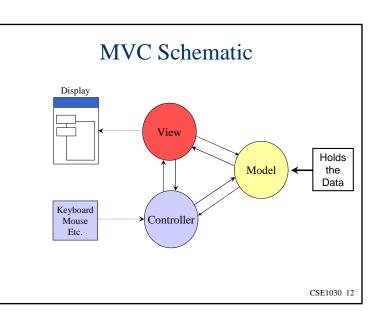

# **Controller** Tasks

- Receive user inputs from mouse and keyboard
- Map these into commands that are sent to the model and/or viewport to effect changes in the view
- E.g., detect that a button has been pressed and inform the model that the button stated has changed

CSE1030 13

### Model Tasks

- Store and manage data elements, such as state information
- Respond to gueries about its state
- Respond to instructions to change its state
- E.g., the model for a button can be gueried to determine if the button is pressed

Button

model

CSE1030 14

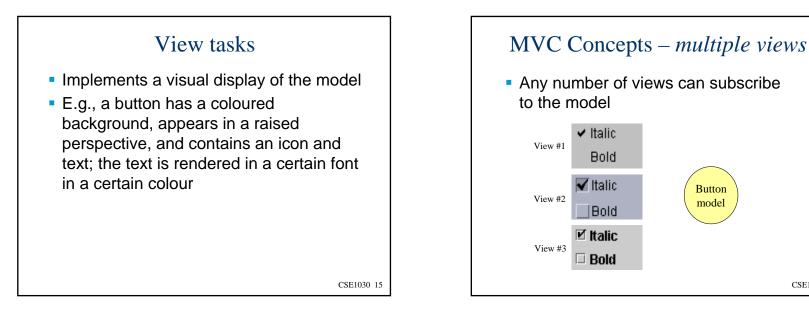

# MVC Concepts - *Model Changes*

- What happens when the model changes?
- E.g., a button is pressed (the state of the button has changed!)
- The model must notify the view
- The view changes the visual presentation of the model on the screen

### Benefits of MVC Architecture

- Improved maintainability
  - Due to modularity of software components
- Promotes code reuse
  - Due to OO approach (e.g., subclassing, inheritance)
- Model independence
  - Designers can enhance and/or optimize model without changing the view or controller
- Plug-able look and feel
  - New L&F without changing model
  - Multiple views use the same data

CSE1030 18

# MVC and Swing

- Swing designers found it difficult to write a generic controller that didn't know the specifics about the view
- So, they collapsed the view and controller into a single UI (user interface) object known as a delegate (the UI is *delegated* to this object)
- This object is known as a UI delegate

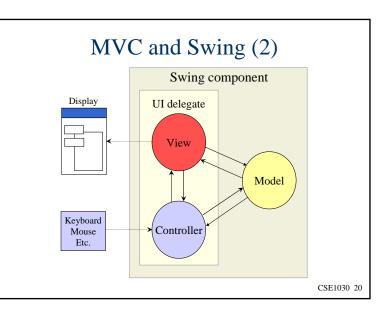

CSE1030 19

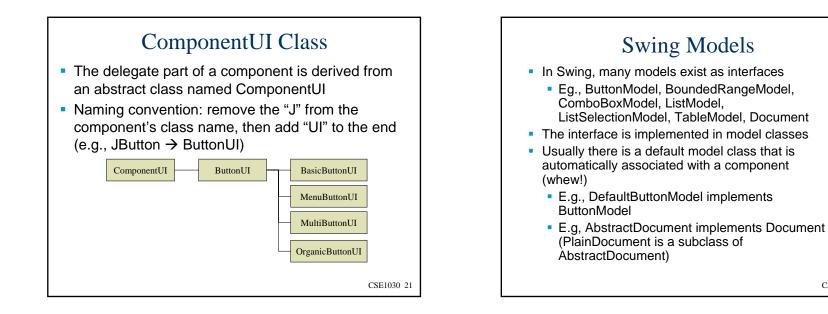

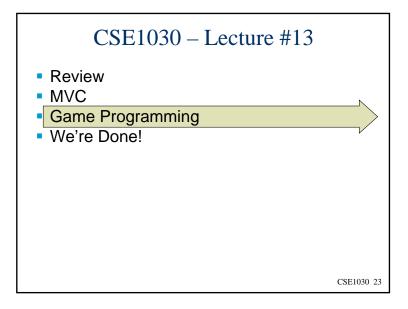

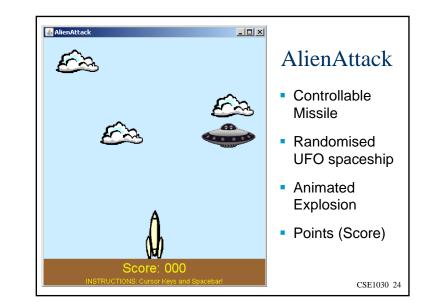

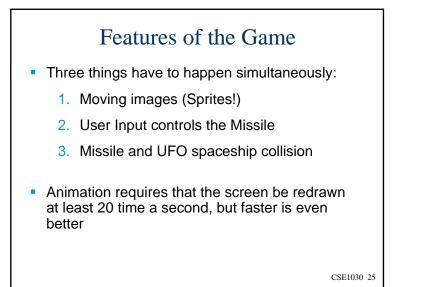

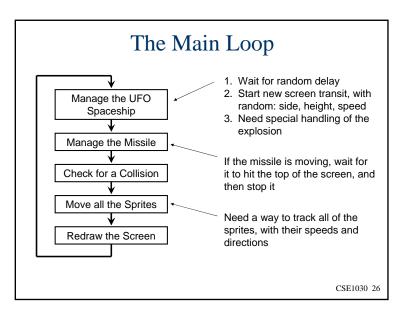

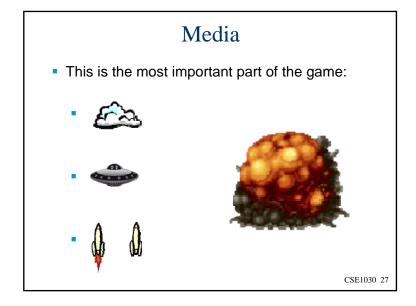

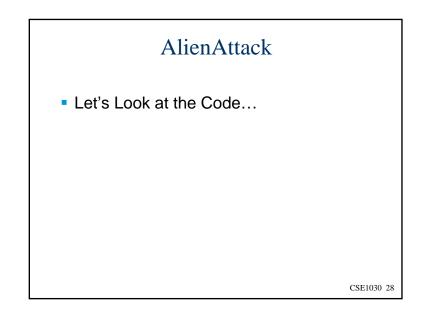

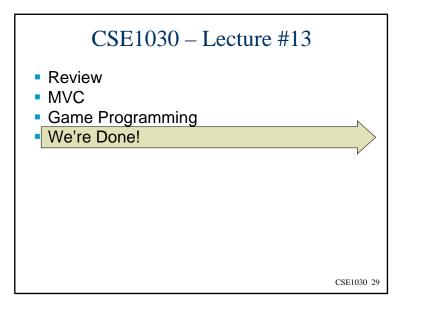

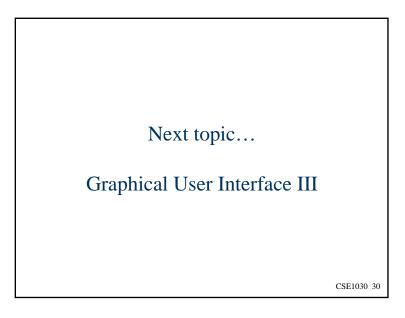